心.

 $\overline{\phantom{a}}$ 

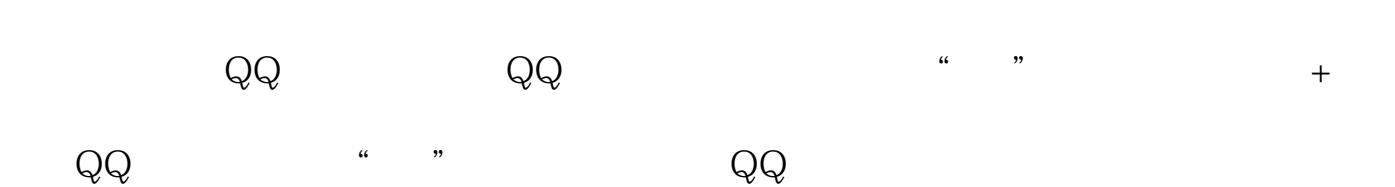

打开股票软件.点击右键.就出现添加自选股.添加就行了.现在股票是高位.买股要小

**百度股票怎么添加自选股——我要自选股设置-股识吧**

 $*$ ://tieba.baidu $*$ /f?kz=915129716

 $\overline{\phantom{a}}$ 

 $\overline{X}$ ,  $\overline{X}$  ok

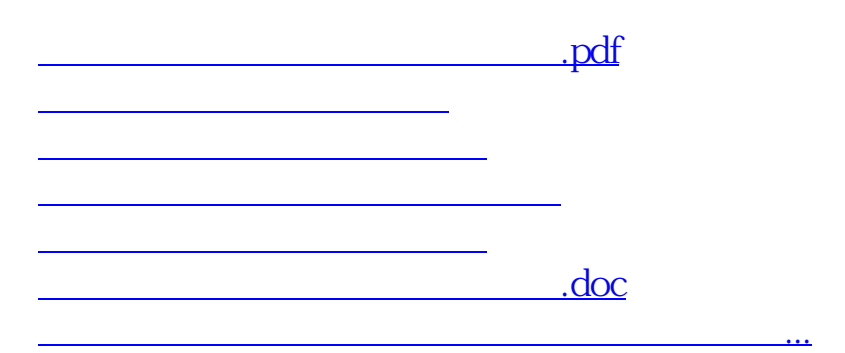

 $\alpha$  and  $\alpha$  means  $\alpha$ 

 $\frac{u}{\sqrt{2}}$  , where  $\frac{u}{\sqrt{2}}$ 

<https://www.gupiaozhishiba.com/book/11289846.html>